## Final Project: What, how, and when

Shai Bagon

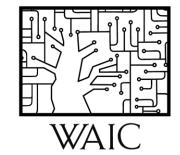

## Final Project

Goal: "hands-on" exploration of concepts taught in class

- Fairly open-ended.
- Vision focused: projects must include visual data.
- Be creative ;)

Work in groups of 2-3 students

Do what is important or interesting to you

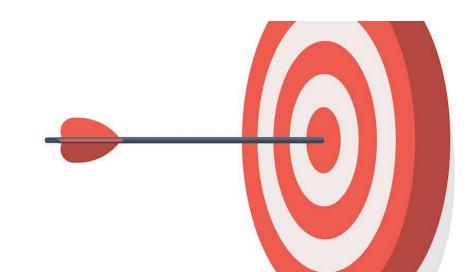

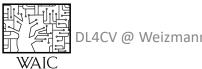

## A Project You Aim for

• Application:

Apply DL+CV concepts to new visual data at your lab

• Method:

Propose new architecture/loss/training scheme/algorithm and apply it to some CV problem

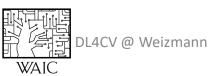

## A Project You Aim for

- Aim for projects that:
  - Propose novel variant of an existing method/paper This can be a "follow-up" to a recent paper
  - Adapt an existing method to a new problem/domain
- Try to avoid:
  - Focusing on "data collection"/tedious labeling...
  - Cloning existing code and incorporating minor incremental changes

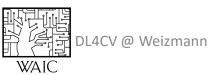

## Does my project meet expectations?

#### Your project does

- Need to show significant **effort**
- Need to demonstrate insights

#### Your project does not

- Need not be strictly novel
- Need not beat state-of-the-art

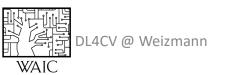

### Does my project meet expectations?

You project must include

- **Prior work** what has been done in your context? Are there novel aspects in the project?
- Analysis explain the results, do not merely state them.
  Negative results are okay as long as you can explain/justify them.
- Evaluation try to evaluate your results from different perspectives.

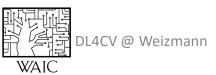

## Practical Considerations

- **Data**: is there existing and available data?
- Code/framework: do you need to implement everything from scratch?
- **Compute resources**: How much compute power/time it requires?

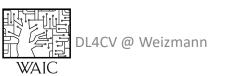

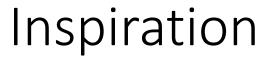

Papers from leading conferences: <u>CVPR</u>, <u>ICCV</u>, <u>ECCV</u>, <u>ICLR</u>, <u>NeurIPS</u>, <u>ICML</u>

Additional sources:

Papers with code, Kaggle

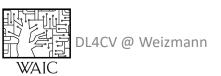

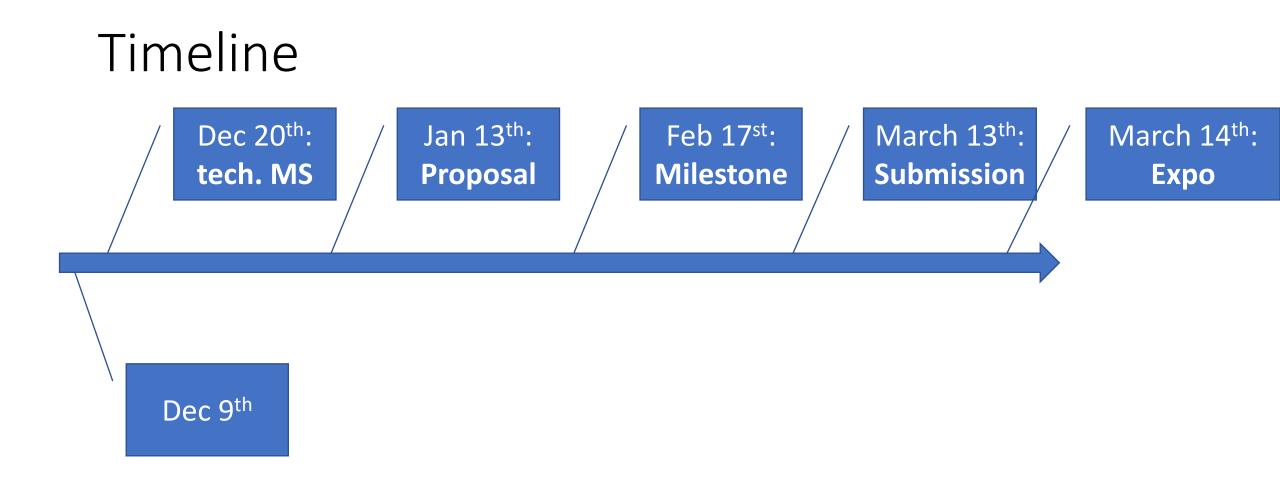

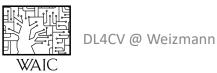

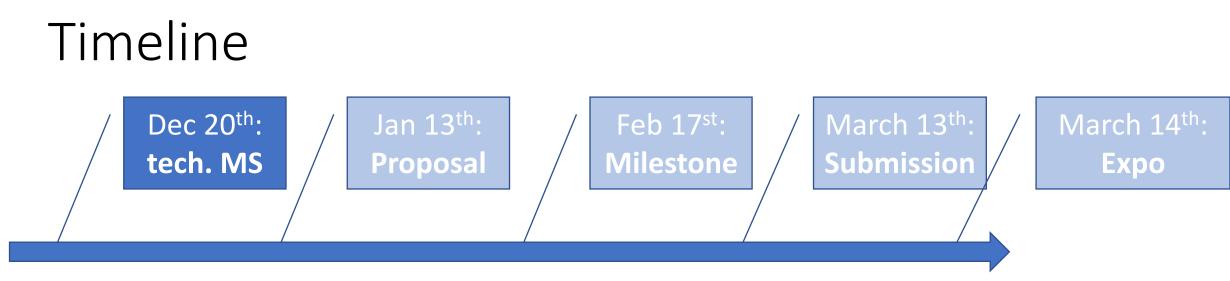

#### Technical milestone:

- Team-up (2-3 students)
- WEXAC account
- Working environment

#### Via google form

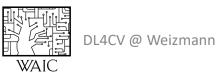

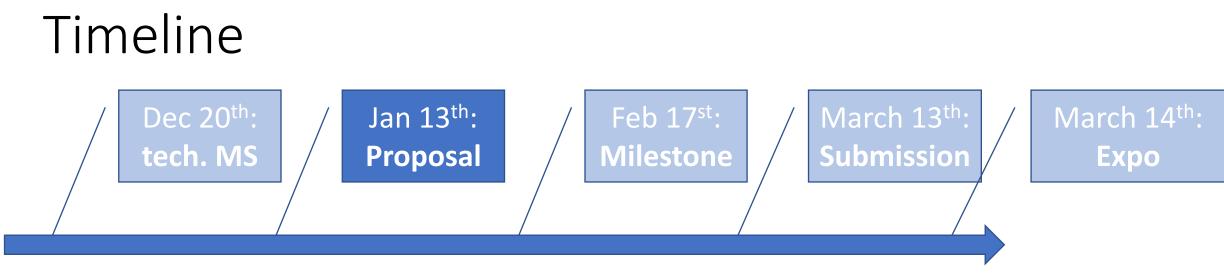

A PDF document (part of the final grade)

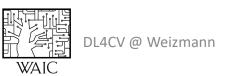

## Project Proposal Doc

- Problem statement/Motivation
- Related work
- Proposed method
- Possible pitfalls
- Data
- Planned evaluation

#### 2 pages + references

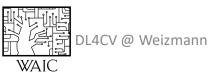

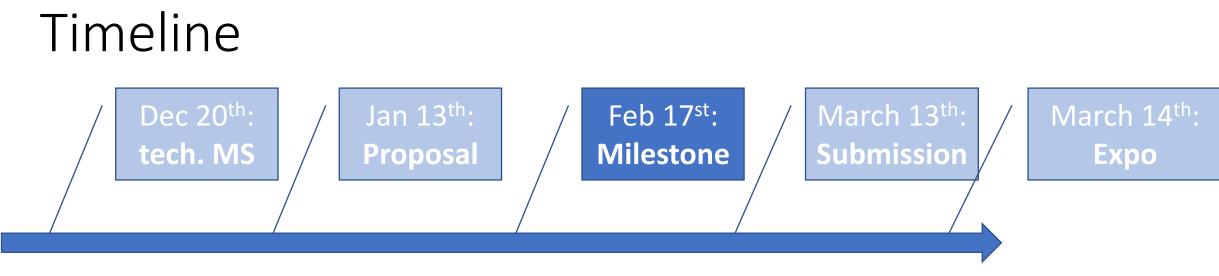

- Preliminary Results
- Rising Flags

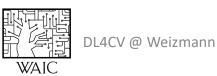

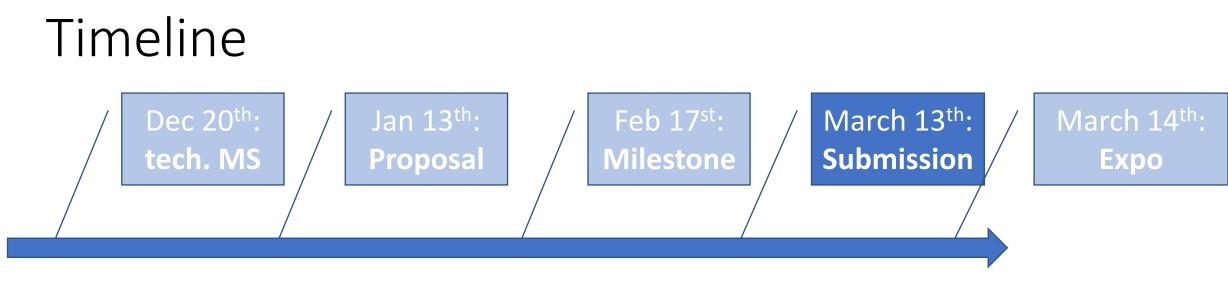

3-5min video + final report

#### **NO EXTENSIONS!**

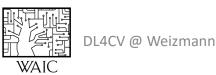

## Final Report Doc

- Abstract
- Problem statement/Motivation
- Related work
- Method
- Data
- Experiments and Analysis
- Conclusion: "take home message"

#### 3-4 pages + references

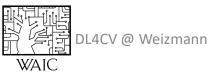

## Final project example

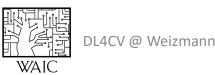

# Explainability of Deep Neural Networks for 3D Point Clouds

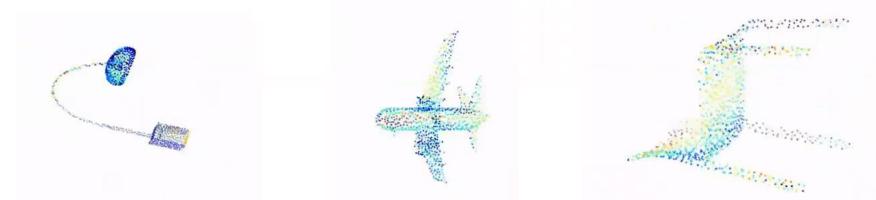

#### Michal Skoury, Hodaya Koslowsky, Yuval Belfer

Supervised by Dr. Meirav Galun and Dr. Tali Dekel

Some of the slides are from the lectures in this course

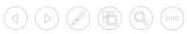

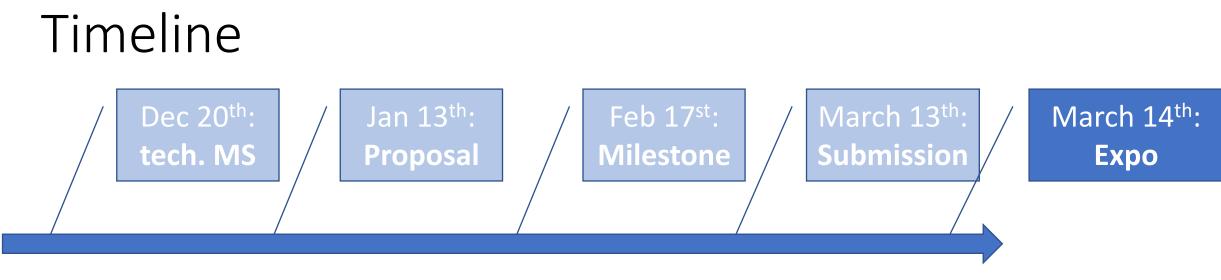

Present All projects + short Q&A

All morning, attendance is mandatory.

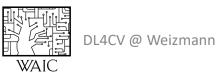

#### Supervision

- Each team will have a supervising staff member
- Feedback will be given for the submitted reports

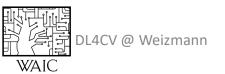

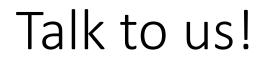

Don't wait to the last minute

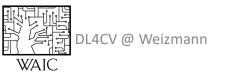

#### Questions?

More details: <u>dl4cv.github.io/final\_project.html</u>

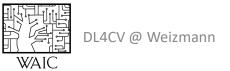